Муниципальное бюджетное общеобразовательное учреждение «Знаменская Средняя общеобразовательная школа» (МБОУ «Знаменская СОШ»)

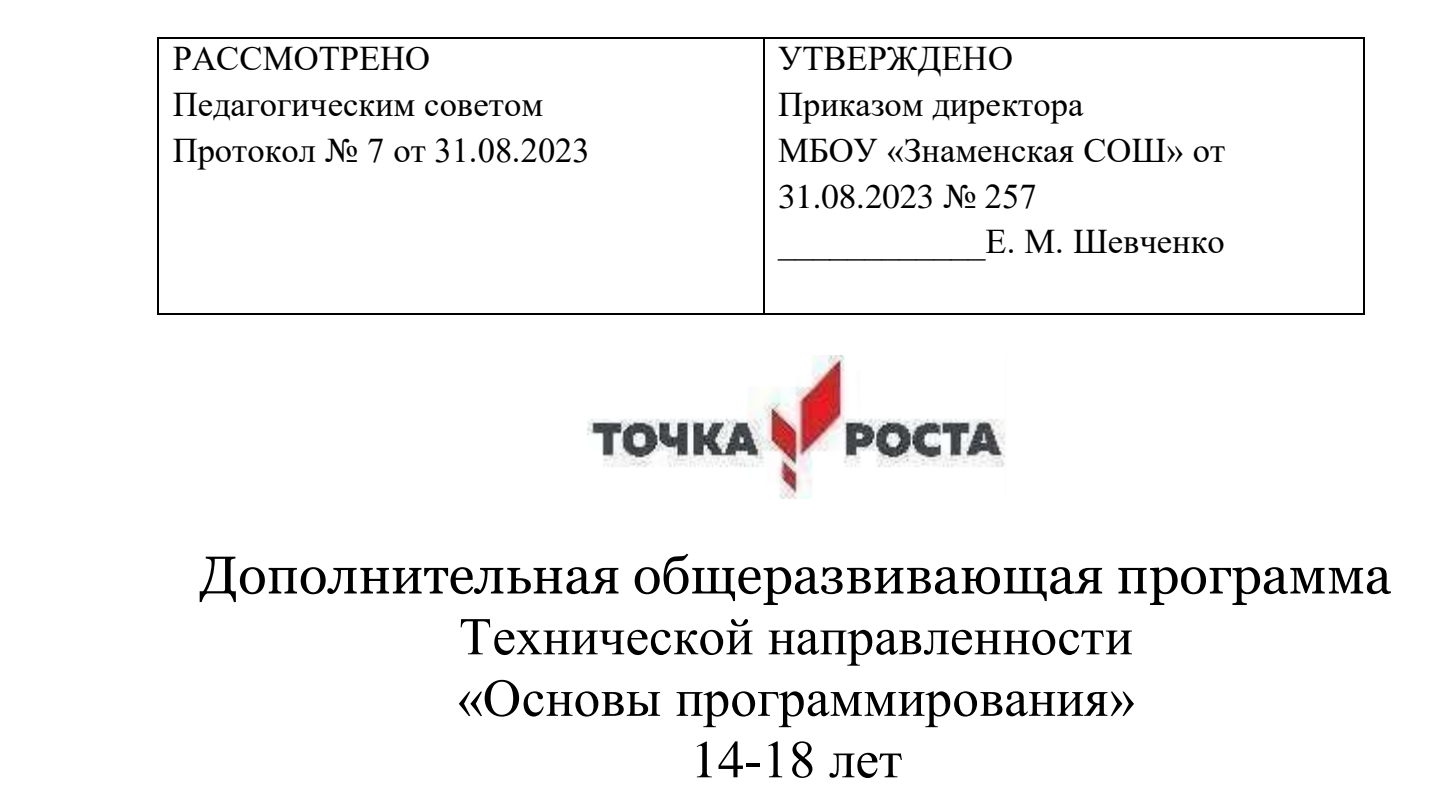

Составитель: Захарова Анастасия Анатольевна,

учитель информатики

С. Знаменка, 2023

#### **Пояснительная записка**

Общеразвивающая образовательная программа дополнительного образования детей «Основы программирования» имеет техническую направленность. Программа предназначена для обучающихся 9-11 классов.

Программа разработана в соответствии с «Примерными требованиями к образовательным программам дополнительного образования детей» Министерства образования и науки РФ от 11 декабря 2006 г. №06-1844.

**Актуальность** программы заключается в том, что в современном мире технический прогресс шагнул далеко вперёд. Достижения в области электроники позволили создать миниатюрные и многофункциональные устройства, которые призваны помогать человеку в решении повседневных задач или служить средством проведения досуга или отдыха. Для работы этих устройств были разработаны специальные чипы: процессоры, микроконтроллеры. Микроконтроллер является основной деталью, он управляет устройством, следуя по шагам, написанным в программе. Для связи с другими цифровыми или аналоговыми устройствами были разработаны интерфейсы и протоколы, но всё это хорошо скрыто от глаз обычного пользователя за яркими приложениями и удобными кнопками.

**Новизна** программы заключается в использовании электронных учебнометодических комплексов, для повышения качества образования. Использование на занятиях новых технологий преподавания, таких как, формирование у школьников общего умения решать задачи, создавать и использовать электронные устройства, программировать и управлять ими.

Педагогическая целесообразность программы состоит в том, чтобы из потребителей цифрового контента (игр, мультфильмов) превратить ребят в творцов. На занятиях программы дети будут работать в условиях, близких к тем, в которых работают взрослые программисты в настоящих проектах. Это позволит им эффективнее освоить азы программирования, научиться работать с электроникой и программами.

Отличительные особенности программы:

- Учащиеся получают новую информацию и поддержу педагога в тот момент, когда чувствуют в них необходимость;
- Практически все время занятия посвящено практике, дети стараются сами решить поставленные задачи. Если что-то не получается, педагог задает наводящий вопрос или дает небольшую подсказку, но доделать задание учащийся должен сам;
- Школьники изучают не только программирование, но и электронику, изучают микросхемы;
- Программа дает возможность обучающимся приобретать не только прочные практические навыки владения компьютерными программами, но и развиваться как творческой личности;

На занятиях дети создают собственные проекты.

Программа рассчитана на обучение детей от 14 до 18 лет, сориентирована как на девочек, так и на мальчиков.

Срок реализации программы – 1 год.

Занятия по данной программе рассчитаны на 35 часов: 1 раз в неделю по 1 академическому часу. Каждое занятие включает в себя и теорию, и практику, а также индивидуальное общение педагога с обучающимися, работа в группе.

Максимальная наполняемость группы – 15 человек.

Во время реализации дополнительной общеобразовательной программы могут быть осуществлены выезды на различные мероприятия, такие как научно-практическое конференции, научные выставки, конкурсы технических проектов и т.п. с целью участия детей в такого рода мероприятиях, а также, приобретения опыта.

Форма занятий: Очная с применением и дистанционных форм обучения

Для дистанционного изучения могут использоваться сайты:

[http://wiki.amperka.ru](http://wiki.amperka.ru/)

[http://robocraft.ru/files/books/arduino\\_notebook\\_rus\\_v1-1.pdf](http://robocraft.ru/files/books/arduino_notebook_rus_v1-1.pdf)

<http://arduino.ru/Reference>

Видео уроки и книга Джереми Блум: [http://pikabu.ru/story/video\\_uroki\\_po\\_arduino\\_ot\\_dzheremi\\_bluma\\_jeremy\\_blumkniga\\_3](http://pikabu.ru/story/video_uroki_po_arduino_ot_dzheremi_bluma_jeremy_blumkniga_3901988) [901988](http://pikabu.ru/story/video_uroki_po_arduino_ot_dzheremi_bluma_jeremy_blumkniga_3901988)

[http://роботехника18.рф/что-такое-ардуино-включение-диода/](http://роботехника18.рф/%D1%87%D1%82%D0%BE-%D1%82%D0%B0%D0%BA%D0%BE%D0%B5-%D0%B0%D1%80%D0%B4%D1%83%D0%B8%D0%BD%D0%BE-%D0%B2%D0%BA%D0%BB%D1%8E%D1%87%D0%B5%D0%BD%D0%B8%D0%B5-%D0%B4%D0%B8%D0%BE%D0%B4%D0%B0/)

<https://usamodelkina.ru/jelektronika/arduino/>

Задания для дистанционного обучения с вышеуказанных сайтов дети получают во время занятия по изучаемой теме. Контроль выполнения дистанционного занятия производится во время очного занятия, либо по личной электронной почте.

Также для дистанционного изучения используется книга Джереми Блум «Изучаем Ардуино: инструменты и методы технического волшебства», которую дети скачивают на сайте: [http://scanlibs.com/izuchaem-arduino/.](http://scanlibs.com/izuchaem-arduino/) Книга находится в бесплатном доступе.

Цель программы: развитие творческих способностей и аналитического мышления, навыков созидательной деятельности, работы в команде. Знакомство с основами электроники, схемотехники, программирования Ардуино, языка программирования С++. Изучение принципов работы микроконтроллера, сборка электрических схем, подключение датчиков и различных цифровых и аналоговых устройств.

Задачи:

- 1. Обучающие:
	- Изучение аппаратной платформы Arduino:
	- $\bullet$  Изучение основ программирования на языке программирования  $C/C++;$
	- Изучение электрических схем;
	- Обучение работы с интерфейсами платформы по средствам подключения внешних устройств и написания коротких демонстрационных программ;
	- Научить поставке технического задания;
	- Научить поиску путей решения поставленной задачи;
- 2. Развивающие:
	- Развитие аналитического мышления;
	- Развитие творческих способностей;
	- Развитие интереса, увлеченности в процесс и, как следствие, лучшее усвоение языка программирования;
	- Развитие способности к поиску нестандартных путей решения поставленной задачи;
	- Развитие навыков работы в команде.
- 3. Воспитательные:
	- Воспитание волевых и трудовых качеств;
	- Воспитание внимательности к деталям, связанным с программированием и работе с электроникой;
	- Воспитание уважительного отношения к товарищам, взаимопомощи;
	- Воспитание потребности в конструктивной, созидательной деятельности.
	- В результате реализации программы, обучающиеся должны знать:
- Основы программирования на языке  $C/C++$ ;
- Платформу Arduino;
- Основные элементы электронных схем;
- Интерфейсы подключения. Должны уметь:
- Собирать электронные схемы;
- Работать с интерфейсами платформы по средствам подключения внешних устройств;
- Решать несложные алгоритмические задачи;
- Работать в группе.

Форма организации учебных и практических занятий: индивидуальная, индивидуально-групповая.

Программа построена на принципах:

- Доступности при изложении нового материала учитываются возрастные особенности детей, в зависимости от возраста и опыта детей, один и тот же материал преподается по-разному. Занятия распределены в программе по принципу: от простого к сложному. При необходимости допускается повторение пройденного ранее материала через некоторое время.
- Наглядности на занятиях кружка активно используется мультимедийная доска, проектор, видео ролики и обучающие программы, поскольку через органы зрения человек получает в 5 раз больше информации, чем через слух.
- Сознательности и активности для активизации самостоятельной деятельности обучающихся на кружке используются такие формы обучения, как конкурсы, совместные обсуждения вопросов, дни свободного творчества.

Учащиеся должны показать следующие результаты по окончании обучения: Личностные:

- овладение правилами поведения на занятиях, знание и применение техники безопасности;
- развитие мотивов в учебной деятельности и саморазвития;
- развитие навыков сотрудничества со взрослыми и сверстниками.

Метапредметные:

- овладение умением самостоятельно принимать цели и задачи учебной деятельности, поиска путей решения поставленных задач;
- овладение умением планировать, контролировать и оценивать свою деятельность в соответствии с поставленной задачей.

## Предметные:

- учащиеся должны уметь читать принципиальные схемы и собирать их;
- использовать в схемах электрические элементы, модули и датчики;
- уметь программировать микроконтроллер Ардуино на языке  $C++$ .

Результативность освоения образовательной программы определяется согласно трёх *критериев*:

### 1.**Теоретическая подготовка**:

- · владение специальной терминологией;
- · теоретические знания основных положений.

## **2.Практическая подготовка:**

- · практические умения и навыки;
- · владение специальным оборудованием, инструментом,
- · творчество и мастерство.

## **3.Общеучебные умения и навыки:**

· учебные организационные умения (правила поведения на занятии, правила техники безопасности и гигиены труда, выполнять комплекс упражнений для глаз, осанки);

· учебные интеллектуальные умения (умение пользоваться компьютерными источниками информации);

· учебные коммуникативные умения (умение слушать и слышать педагога, умение выступать перед аудиторией).

По окончании обучения проводится итоговая аттестация учащихся. Формой итоговой аттестации является защита не сложного творческого проекта перед одноклассниками и родителями.

Реализацию программы осуществляет педагог Бутолина Анжела Александровна, педагог дополнительного образования, прошедшая курсы повышения квалификации:

1. Институт развития образования по теме «Инклюзивное образование: механизмы введения и реализации в дополнительном образовании» (2016 г.)

2. Онлайн-школа «Фоксфорд» по теме: «Проектная и исследовательская деятельность как способ формирования метапредметных результатов обучения в условиях реализации ФГОС» (2016)

3. Онлайн-школа «Фоксфорд» по теме: «Современные образовательные инновационные технологии (EdTech) в работе учителя» (2016)

4. Инновационный центр «Сколково» по теме: Технологический вектор в развитии образования (2016)

5. Институт развития образования по теме: «Формирование ключевых компетенций обучающихся через реализацию дополнительных общеобразовательных программ» (2016)

6. Онлайн-школа «Фоксфорд» по теме: Профпереподготовка «Психология, педагогика и методика основной и старшей школы» (2017)

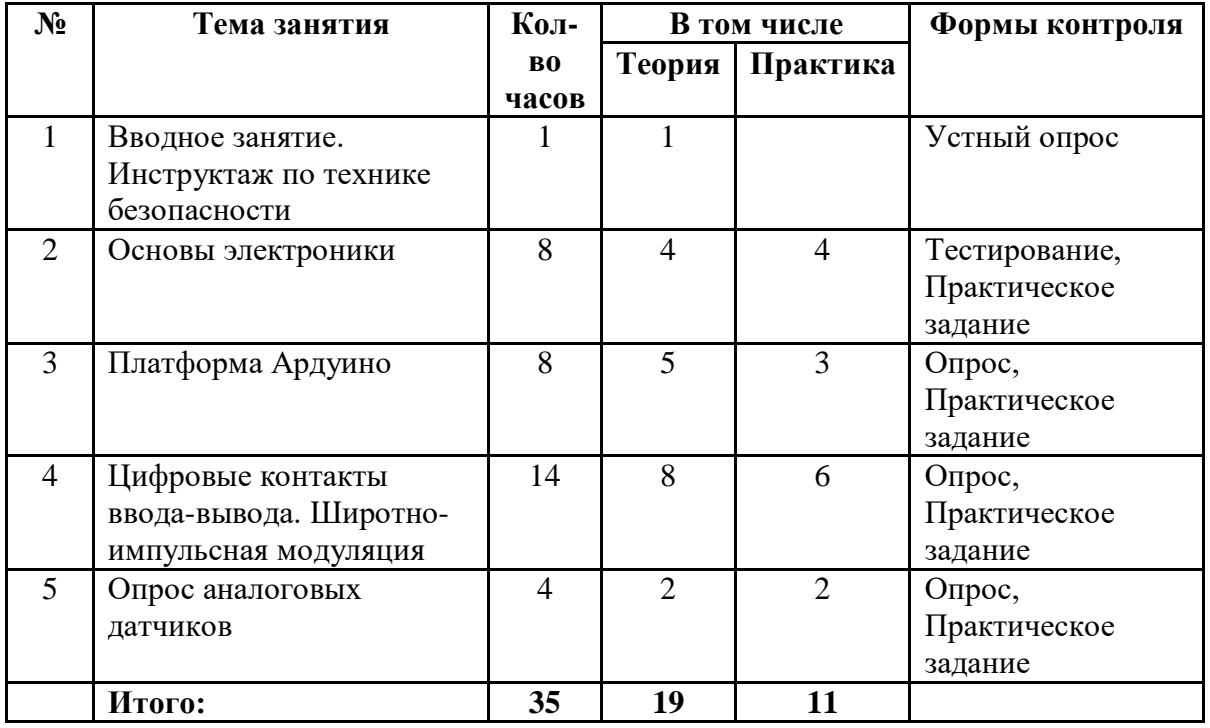

# **УЧЕБНО-ТЕМАТИЧЕСКИЙ ПЛАН**

## **СОДЕРЖАНИЕ**

1. Вводное занятие. Инструктаж по технике безопасности

 Теория: Инструктаж по технике безопасности. Знакомство с общеобразовательной программой.

2. Основы электроники

Теория: Основные детали, их характеристики, области применения. Обозначения деталей на принципиальных схемах.

Практика: Сборка схем с помощью электронного конструктора «Микроник»

3. Платформа Ардуино

 Теория: Понятие Ардуино. Области применения. Разновидности плат. Основные компоненты.

Практика: Сборка схем с помощью электронного конструктора «Матрешка»

4. Цифровые контакты ввода-вывода. Широтно-импульсная модуляция Теория: Понятие цифровых контактов. Работа с макетной платой. Подключение светодиодов. Закон Ома. Понятие цикла. Широтно-импульсная модуляция Практика: Создание управляемого ночника на RGB-светодиоде

5. Опрос аналоговых датчиков

Теория: Понятие об аналоговых и цифровых сигналах. Их сравнение. Преобразование аналогового сигнала в цифровой. Использование аналоговых датчиков.

Практика: Чтение данных с потенциометра

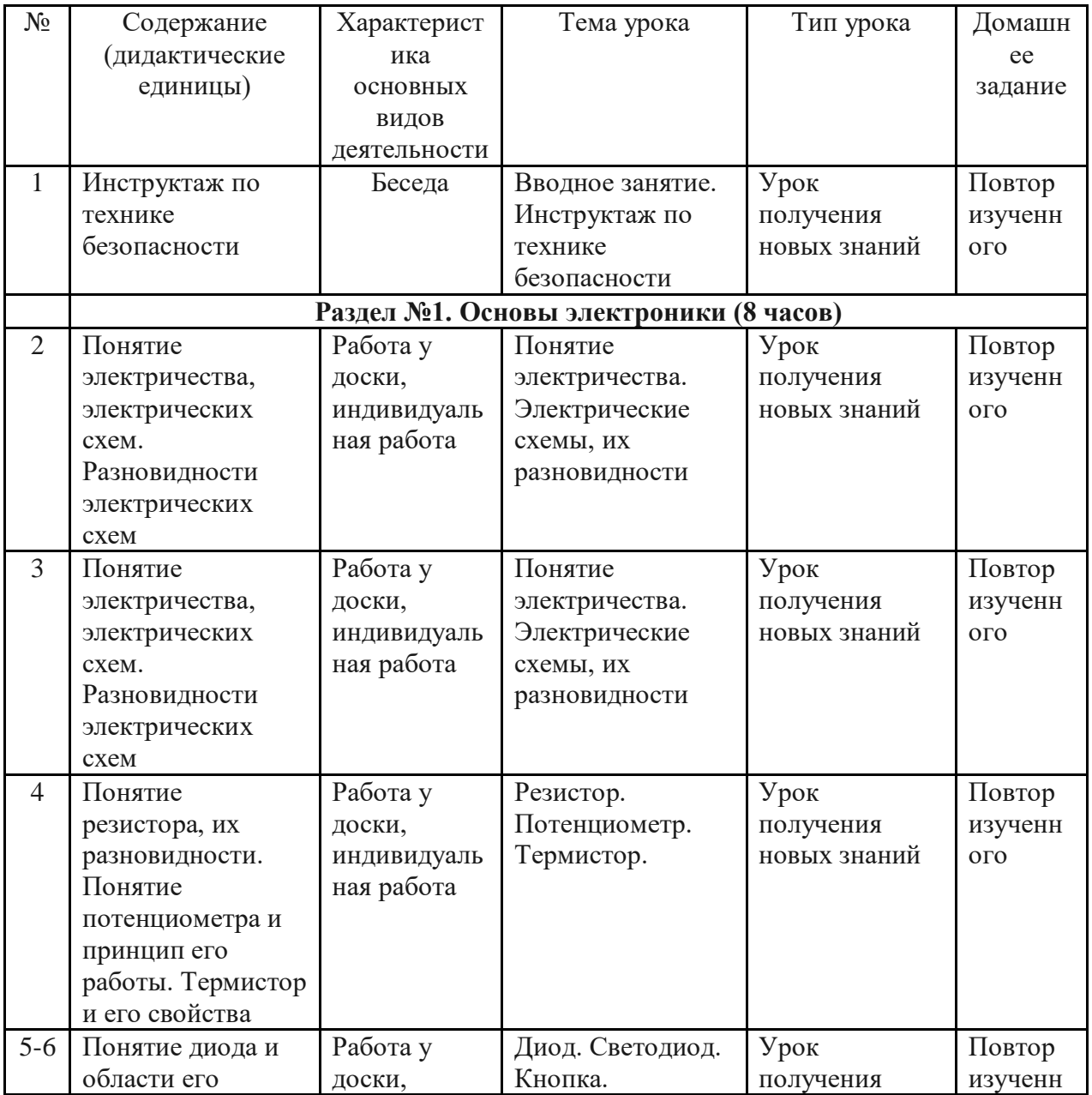

# **КАЛЕНДАРНЫЙ УЧЕБНЫЙ ГРАФИК**

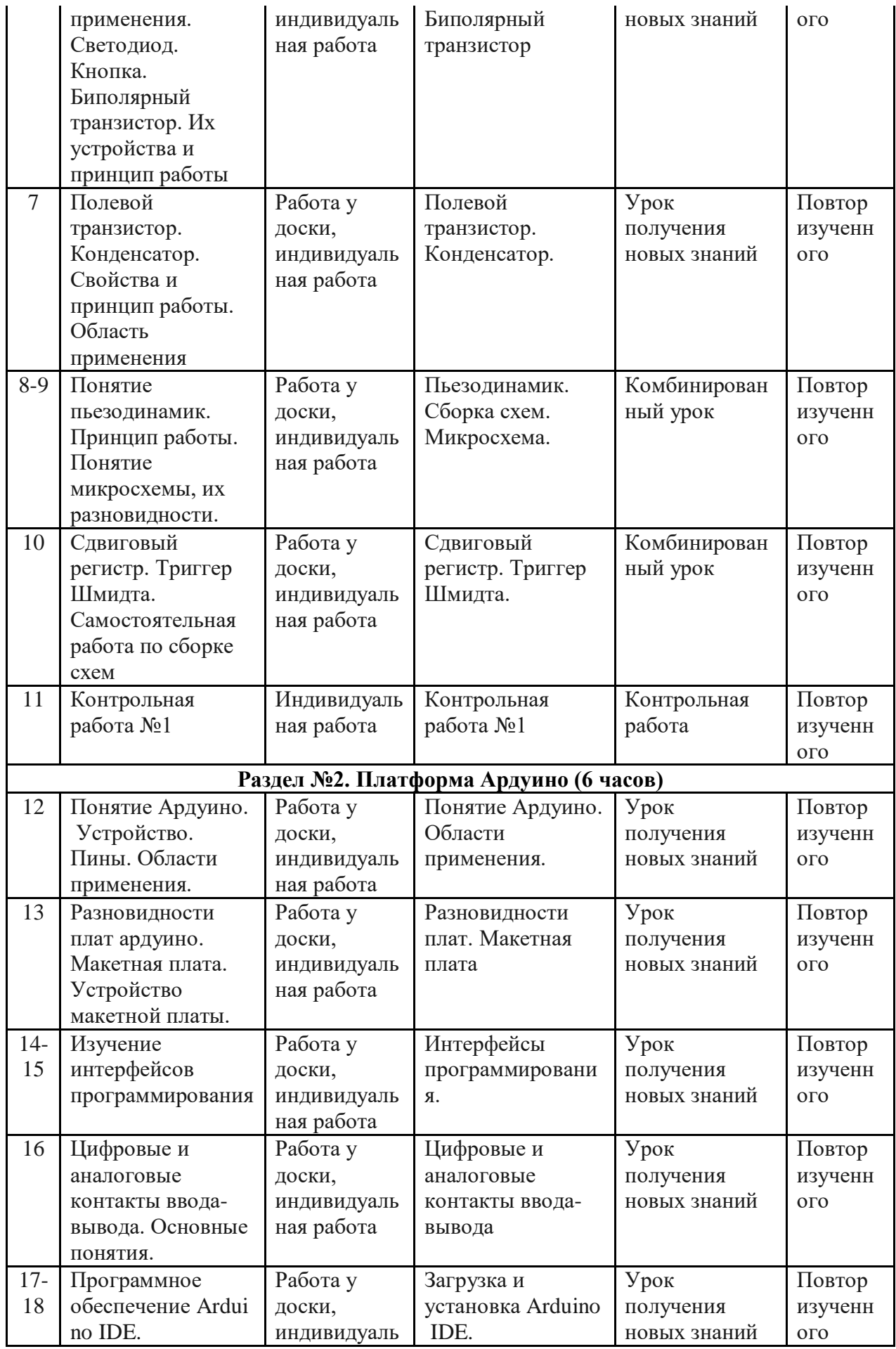

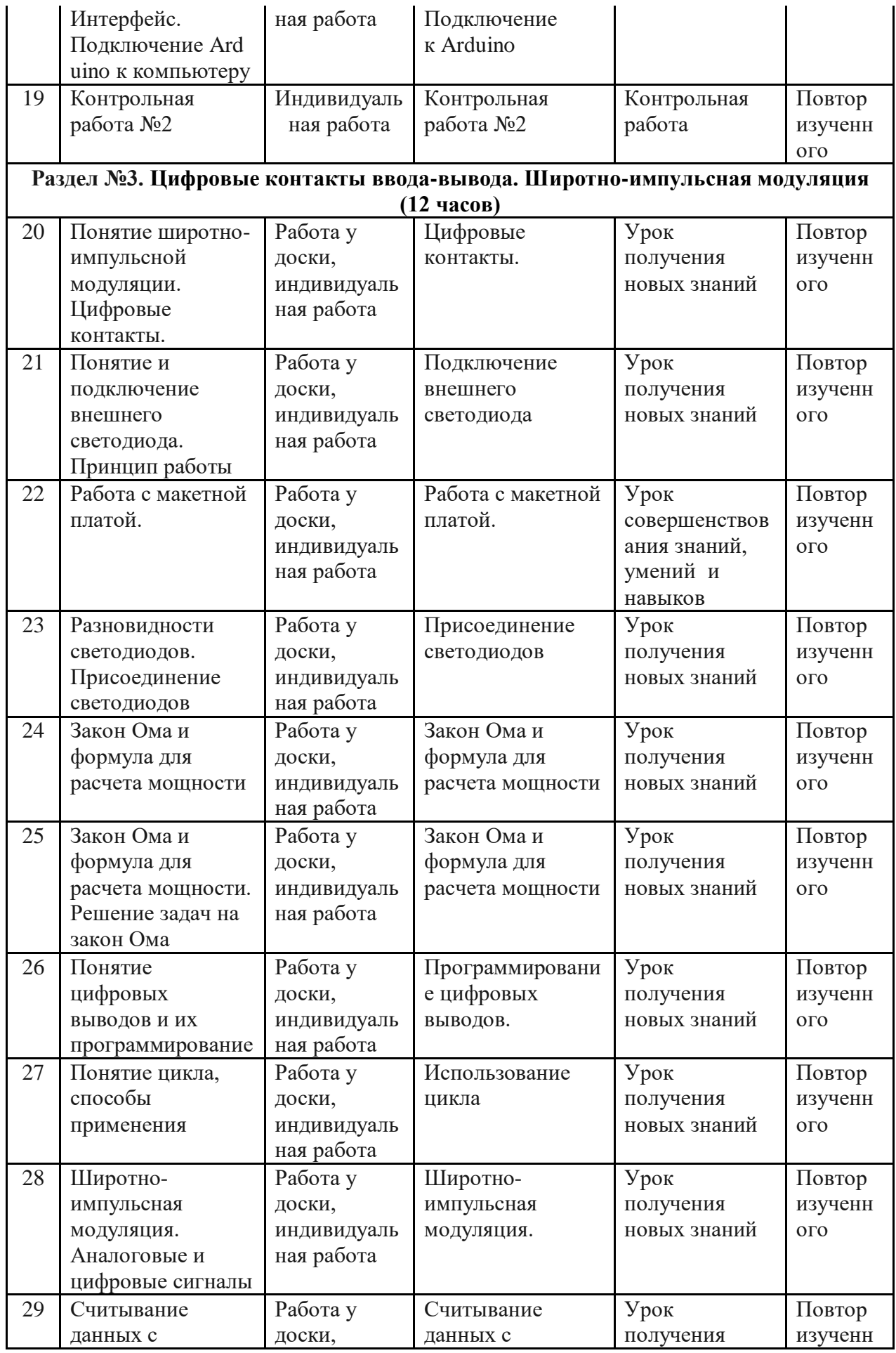

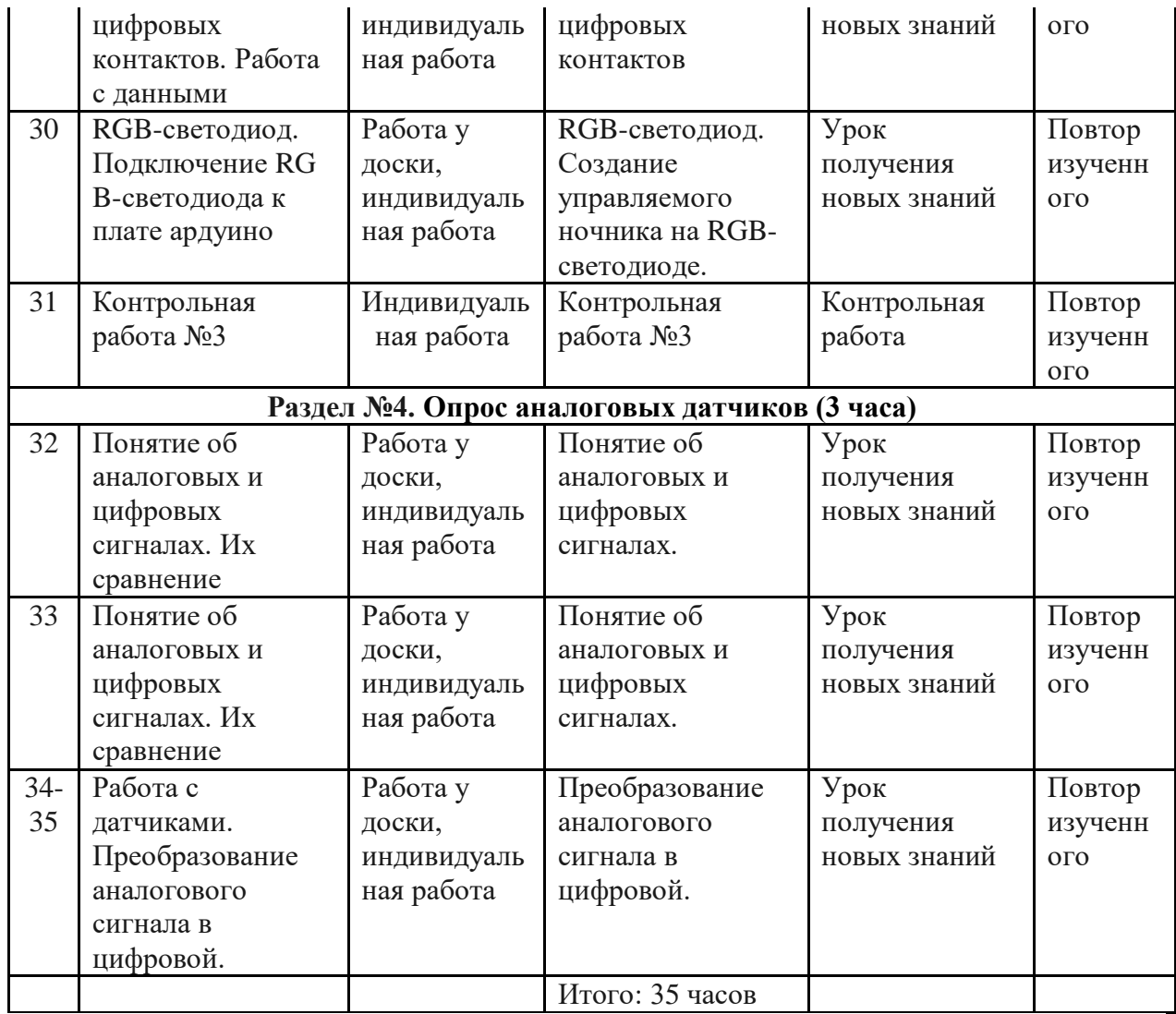

# **МЕТОДИЧЕСКОЕ ОБЕСПЕЧЕНИЕ ПРОГРАММЫ**

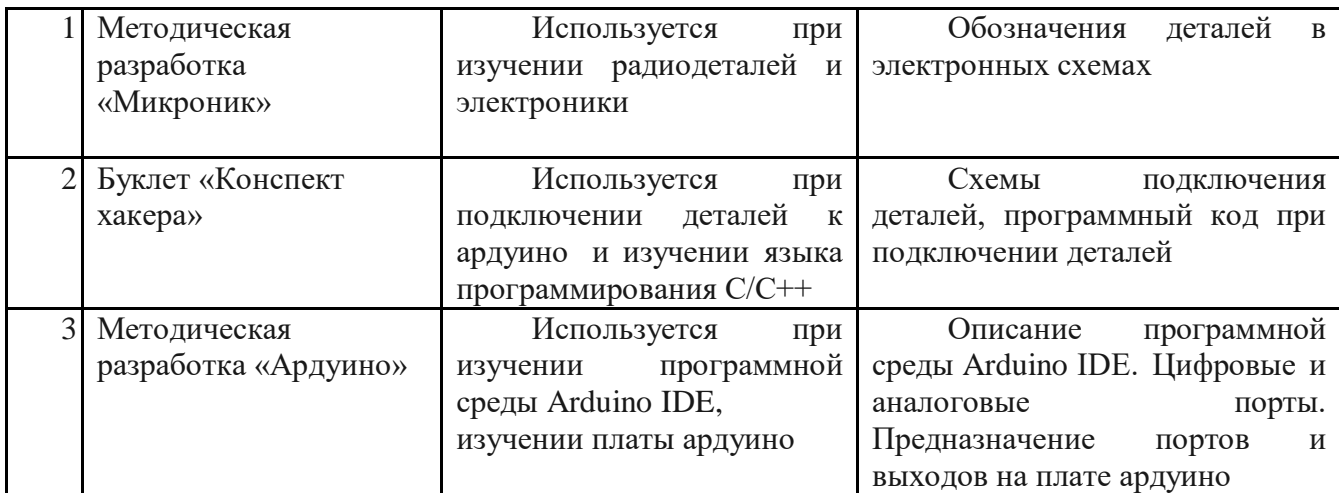

# **МАТЕРИАЛЬНО ТЕХНИЧЕСКОЕ ОБЕСПЕЧЕНИЕ**

# **Аппаратные средства**

- 1. Компьютерный класс с персональными компьютерами.
- 2. Конструктор «Ардуино» с датчиками и радиодеталями;

3. Проектор и интерактивная доска для демонстрации учебных фильмов, улучшения наглядности излагаемого материала и организации выступлений.

4. Телекоммуникационные устройства для доступа к сети Интернет.

# **Программные средства**

- 1. Операционная система Windows 7 и выше;
- 2. Пакет Microsoft Office 2007 и выше;
- 3. Интернет-браузеры: Opera, Chrome и прочие;
- 4. Программа Arduino IDE.

# **СПИСОК ИСПОЛЬЗУЕМЫХ ИСТОЧНИКОВ И ЛИТЕРАТУРЫ**

## **Литература, используемая педагогом.**

1. В. Н. Гололобов «С чего начинаются работы? О проекте Arduino для школьников (и не только)», Москва, 2011.

- 2. Буклет «Ардуино. Быстрый старт».
- 3. Буклет «Конспект хакера».
- 4. Методическая разработка «Микроник».
- 5. Справочник по Ардуино: <http://arduino.ru/Reference>
- 6. Блум Джереми «Изучаем Arduino: инструменты и методы технического

волшебства». Пер. с англ. – СПб.: БХВ-Петербург, 2015.- 336 с.:ил.

**Литература, рекомендуемая для обучающихся.**

1. В. Н. Гололобов «С чего начинаются работы? О проекте Arduino для школьников (и не только)», Москва, 2011.

- 2. Буклет «Ардуино. Быстрый старт».
- 3. Буклет «Конспект хакера».
- 4. Методическая разработка «Микроник»
- 5. Справочник по Ардуино: <http://arduino.ru/Reference>
- 6. Блум Джереми «Изучаем Arduino: инструменты и методы технического волшебства». Пер. с англ. – СПб.: БХВ-Петербург, 2015.- 336 с.:ил.